# **BREVES INSTRUCCIONES PARA PRESENTAR TRABAJOS ACADÉMICOS Y TÉCNICOS EN LA INSTITUCIÓN EDUCATIVA DIVERSIFICADO DE CHÍA SEGÚN EL MANUAL DE PUBLICACIONES DE LA AMERICAN PSYCHOLOGICAL ASSOCIATION (APA)**

**Julián F. Pérez Ortiz** 

# **Introducción**

Este documento surge de la necesidad por contar con un instructivo común para redactar trabajos formales en las diferentes áreas de la I.E. DIVERSIFICADO DE CHÍA. El Sistema Evaluativo Institucional (SIE) decreta las normas INCONTEC como los criterios básicos obligatorios para la presentación formal de trabajos escritos en el establecimiento. Pero la verdad es que su aplicación resulta innecesaria en las universidades, donde en la mayoría de los casos requieren las normas de la ASOCIACIÓN AMERICANA DE PSICOLOGÍA (APA).

Como institución educativa nos surge la pregunta de si tiene sentido formar a los estudiantes en una práctica que dejará de ser funcional en su proceso de Educación Superior. Obviamente, la respuesta es NO, y para contribuir apropiadamente a sus procesos de formación, se propone enseñar y aplicar los criterios de publicación de la APA desde sexto hasta undécimo grado.

El texto que tiene ante sus ojos ha sido elaborado con base en los criterios del *Manual de*  publicaciones de la American Psychological Association, tercera edición en español (2010)<sup>1</sup>. Sin embargo, para ampliar la visión sobre la necesidad de aplicar esta normativa, así como también revisar las sugerencias didácticas que algunos sugieren, se tuvieron en cuenta los instructivos o presentaciones<sup>2</sup> diseñados por las siguientes universidades colombianas: (a) Universidad de Los Andes; (b) Universidad Javeriana; (c) Universidad Externado; (d) Universidad de La Sabana; (e) Universidad Santo Tomás; (f) Universidad Nacional Abierta y a Distancia (UNAD).

**EL AUTOR**

l

<sup>1</sup> Es la traducción de la sexta edición del *Publication Manual of the American Psychological Association*.

 $2$  El/la lector(a) puede consultarlos en las referencias al final del presente texto.

# **Hoja y márgenes**

Se utilizan hojas blancas tamaño carta. No se emplean hojas tamaño examen, oficio, cuadriculadas o rayadas. **Únicamente hojas blancas tamaño carta**. Todas las márgenes deben ser de 2,54 cm y no deben trazarse ni hacerse plantillas.

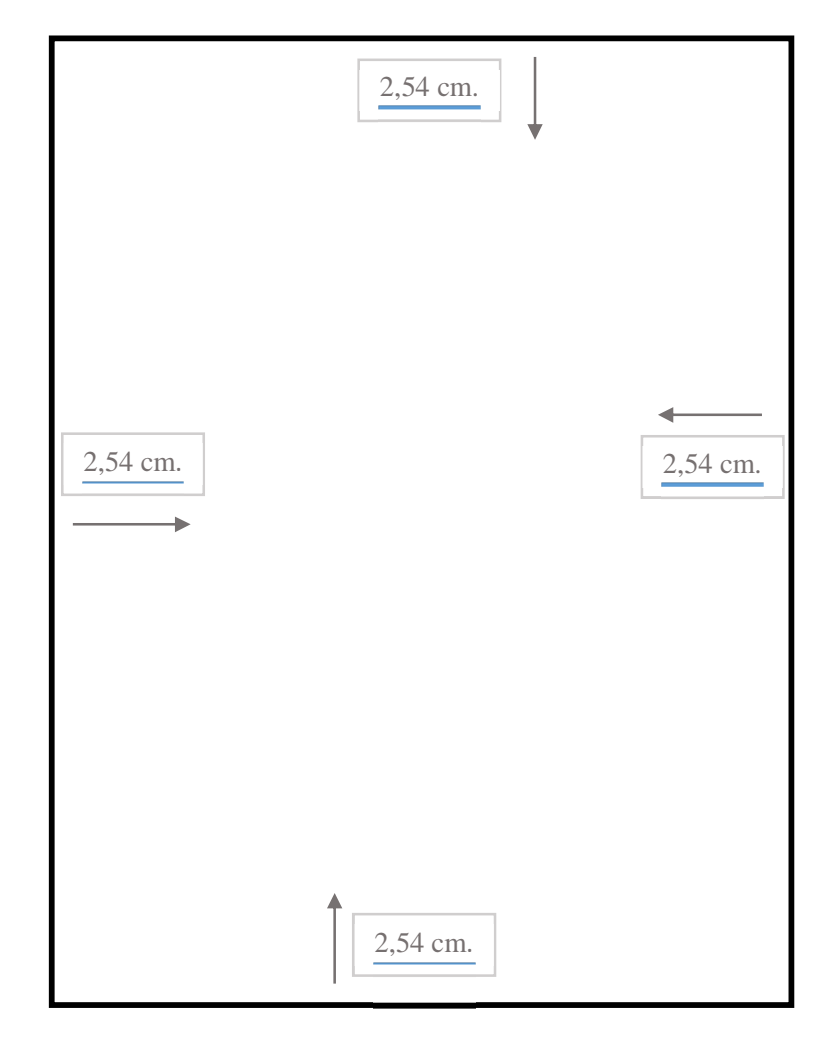

El *encabezado* (o cornisa) es el título del trabajo. Se puede sintetizar cuidando de no perder el sentido global que representa. Todo va en mayúscula y en la parte izquierda superior de todas las hojas del trabajo.

> 2,54 cm. 2,54 cm. 2,54 cm. 2,54 cm. Encabezado | 2,54 cm. | No. página

El *número* de la página va en la parte derecha superior de las hojas.

Nota: en esta imagen se perciben unas márgenes. Es solo para efectos explicativos. Debe recordarse que las hojas **No** deben llevar ninguna margen o decorado.

# **Portada**

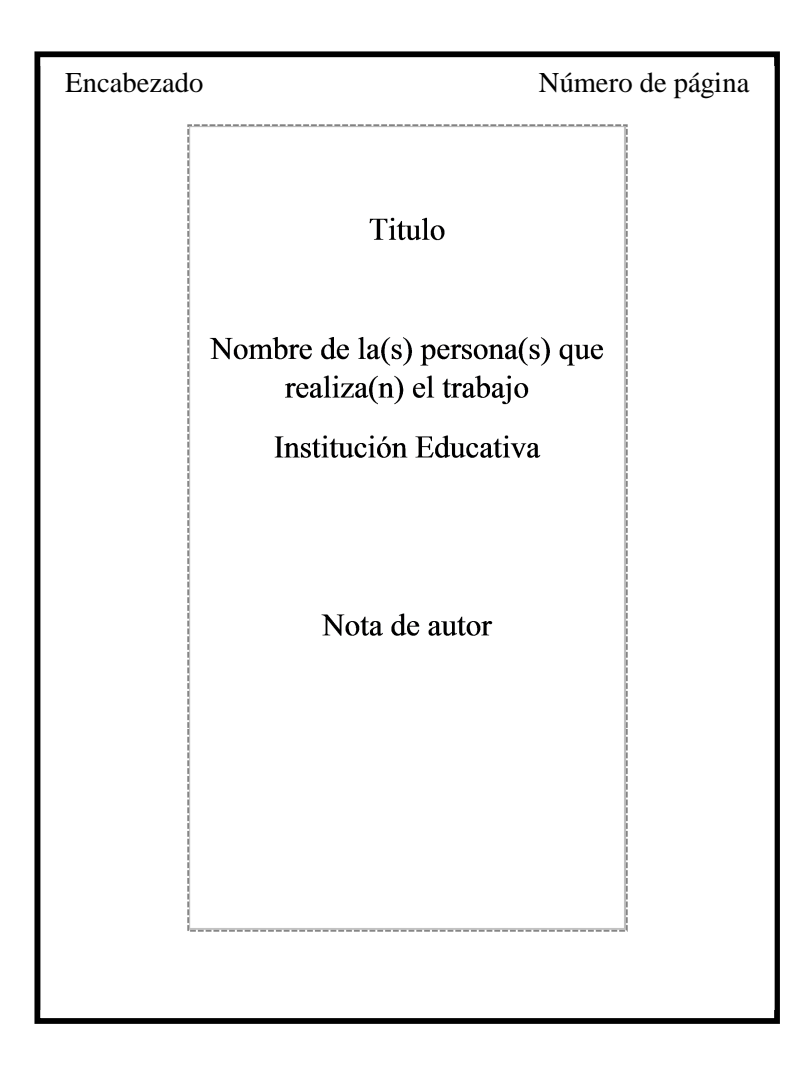

El *título*<sup>3</sup> debe ser corto, global y preciso con relación al contenido del trabajo. Va centrado y en la parte superior dentro de la zona de la margen. "Debe sintetizar la idea principal del escrito de una manera sencilla y con un estilo adecuado" (APA, p. 24). No va en negrita.

El *nombre del autor o los autores* se escribe centrado, con mayúscula cada inicial y sin negrilla.

l

<sup>3</sup> Todo lo escrito en la portada es con la letra *Times New Roman* tamaño 12.

Luego se agrega la *institución educativa* a la que está afiliado y, aparte, el *grado* (curso) al que pertenece.

Posteriormente se agrega, con título centrado, una *nota de autor*. En esta se identifica "la afiliación departamental de cada autor, hacer reconocimientos, declarar exenciones de responsabilidad o conflictos de intereses percibidos y brindar un punto de contacto para el lector interesado" (24).

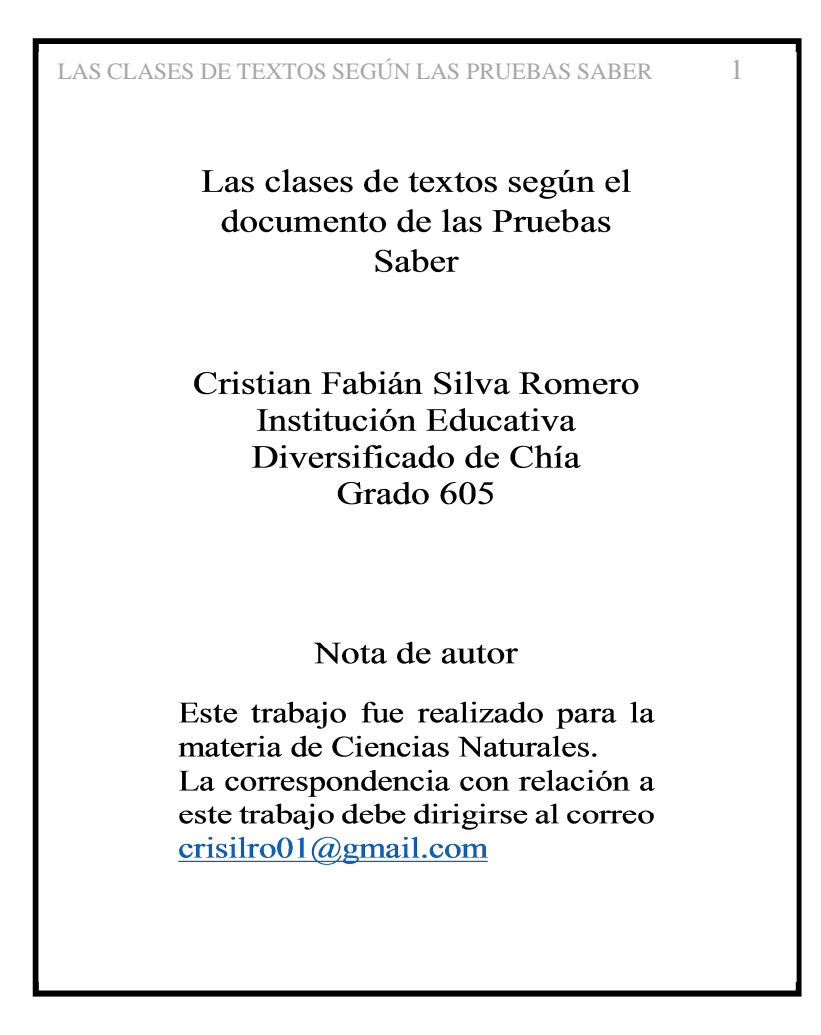

# **Letra, interlineado y sangría**

La *letra* siempre debe ser *Times New Roman* tamaño 12. Color negro. El *interlineado* (es decir el espacio que se deja reglón por reglón) es doble<sup>4</sup> . La *sangría* representa la *introducción de unos espacios en blanco* al inicio de la primera oración de cada párrafo. En las normas APA, los trabajos se redactan con una sangría de cinco espacios.<sup>5</sup> Los párrafos van justificados (es decir alineados de igual forma a derecha e izquierda de la margen).

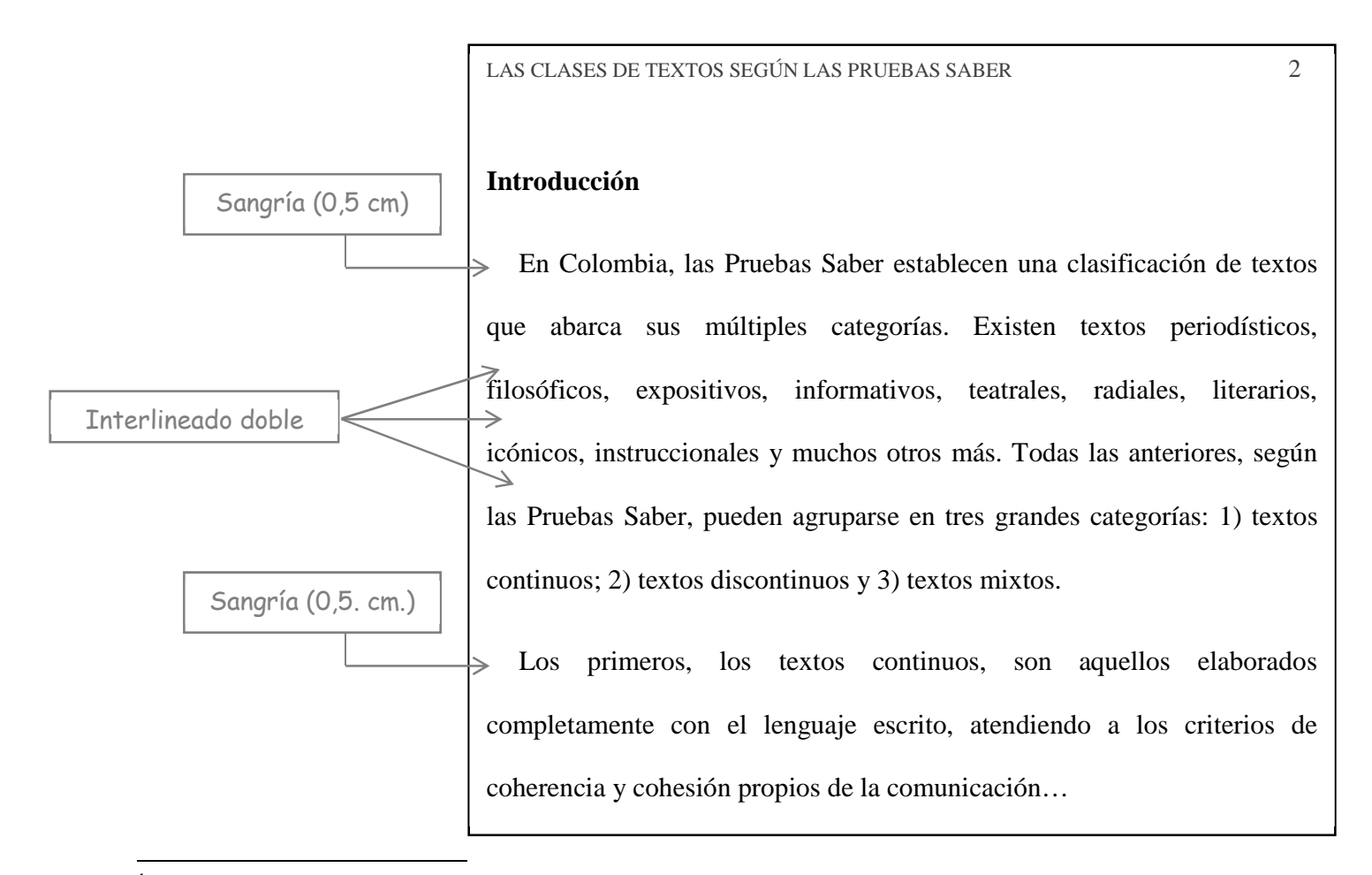

<sup>4</sup> Dan clic en *Párrafo* (en la barra de herramientas o clic derecho del mouse les aparece). Buscan *Espaciado* y le dan *Interlineado doble.* Las casillas de *Anterior* y *Posterior* deben estar en ceros.

<sup>5</sup> Para programar la *sangría* en el texto: 1) ir a *Párrafo*; 2) dar en *Especial* "Primera línea"; 3) dar en *En:* 0,5 cm y por último dar clic en *Aceptar*.

# **Titulación**

A lo largo del texto, ¿cómo se agregan los títulos y subtítulos dentro del trabajo? La extensión recomendada para un título es de no más de doce palabras.

## **Niveles de títulos**

Nivel 1: titulo centrado en negritas. La inicial va con mayúscula y termina en minúscula. No lleva punto. Ejemplo:

#### **Las clases de textos según las pruebas saber**

Nivel 2: subtitulo alineado a la izquierda, sin sangría y en negritas. La inicial va en mayúscula. Termina en minúscula y sin punto. Ejemplo:

# **Introducción: las tres categorías textuales**

Nivel 3: subtitulo de párrafo alineado a la izquierda. Lleva 0,5 cm de sangría. Va en negritas.

La letra inicial va en mayúsculas y el resto en minúsculas. Lleva punto final. Ejemplo:

### **Los textos continuos.**

Nivel 4: subtitulo de párrafo alineado a la izquierda. Lleva 0,5 cm de sangría. Va en negritas y en cursiva. La letra inicial va en mayúsculas y el resto en minúsculas. Lleva punto final. Ejemplo:

*Textos expositivos y textos argumentativos.* 

Nivel 5: subtitulo de párrafo alineado a la izquierda. Lleva 0,5 cm de sangría. Va en cursiva.

La letra inicial va en mayúsculas y el resto en minúsculas. Lleva punto final. Ejemplo:

*El ensayo: el texto continúo que combina la exposición y argumentación*.

## **En resumen**

Los niveles de titulación buscan ofrecer al lector una estructura significativa. Los anteriores ejemplos se pueden organizar conceptualmente así:

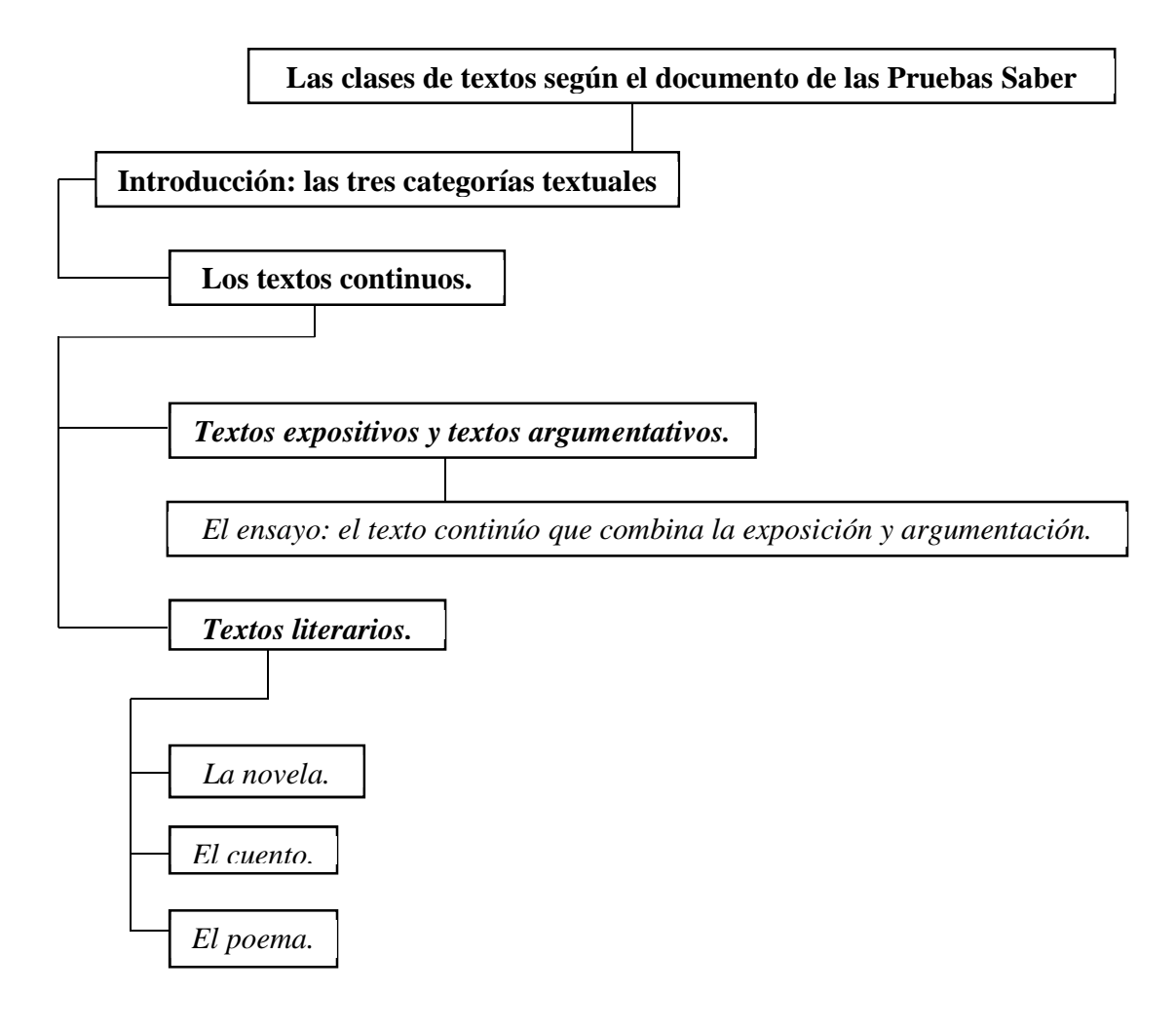

Después del título general, cada nivel de subtitulo guarda una relación de jerarquía (semánticamente hablando) con el título o subtitulo que le precede.

En los trabajos académicos y científicos, uno de los criterios más evaluados por los lectores es el de la *citación de las fuentes*. Quien redacta un trabajo con normas APA debe haber leído —de manera adecuada— múltiples fuentes (libros, artículos, ensayos, tratados, tesis de grado, etcétera) con el fin de extraer las ideas o los argumentos que necesita para desarrollar su propuesta.

Al respecto, el manual de la *American Psychological Association* (2010) indica que para citar se debe reproducir

al pie de la letra el material citado *directamente del trabajo de otro autor* o *de su propio trabajo previamente publicado*<sup>6</sup> , el material duplicado de un artículo de prueba, así como las instrucciones verbales a los participantes. *Al citar, siempre indique en el texto el autor, año y la página específica de la cita* (p. 170)

En la cita anterior mencionan varias características de la citación. La primera de ellas hace referencia sobre citar algo propuesto por otro autor (un escritor, un científico, un profesor, o cualquier otra autoridad en el tema que se esté trabajando). La segunda menciona que también puede citar algo de un trabajo que el estudiante haya realizado anteriormente (el trabajo de un año anterior, o un trabajo hecho el mismo año pero en otra materia y presentado a otro profesor, etcétera).

Si no se realiza adecuadamente la citación en el trabajo, y escribe una idea que no es suya haciéndola pasar como si lo fuera, o presenta algo que ya está escrito en otro trabajo de su autoría, está cometiendo dos delitos: el primero se llama plagio y, el segundo, autoplagio. En ese sentido, equivocarse en una sola citación es motivo para considerar el trabajo como **fraude**.

l

<sup>6</sup> La cursiva es mía.

En Colombia, las leyes que soportan lo anterior se encuentran en las siguientes normativas sobre la propiedad intelectual<sup>7</sup>:

- Artículo 61 de la Constitución Política de Colombia
- Decisión Andina 351 de 1993
- Código Civil, Artículo 671
- Ley 23 de 1982
- Ley 44 de 1993
- Ley 599 de 200 Código Penal Colombiano, Título VIII
- Ley 603 de 2000
- Decreto 1360 de 1989
- Decreto 460 de 1995
- Decreto 162 de 1996

l

El Manual de Convivencia de la I.E. Diversificado de Chía, así como su sistema evaluativo institucional (SIE), son normativas de un establecimiento de educación pública que, por lo tanto, se acogen a los términos de la ley colombiana.

#### **¿Cómo citar dentro del texto que se redacta?**

Hay varias opciones para citar. Unas se denominan *citas directas*; otras, *citas indirectas*; algunas, *citas en el texto* y las últimas, *citas en bloque* (también conocidas como *citas indentadas*).

<sup>&</sup>lt;sup>7</sup> Esta información legal fue tomada de la presentación en power point sobre las normas APA hecha por la Universidad Santo Tomás, Seccional Bucaramanga.

#### **Citas directas**

Las *citas directas* son aquellas que se copian al pie de la letra. Ejemplo:

Las categorías textuales son una propuesta para que los estudiantes distingan el tipo de texto al que se enfrentan al leer, o que deben redactar al escribir. Lo anterior se debe a que el Ministerio de educación Nacional (2015) afirma:

la prueba del lenguaje evalúa la competencia comunicativa de los estudiantes a través de dos procesos: el proceso de la comprensión lectora, el cual se realiza a través de diferentes tipos de textos, y el de la producción escrita en atención a diferentes necesidades o situaciones de comunicación, y a las exigencias de diferentes contextos (p. 15).

En consecuencia, las categorías textuales son un esquema diseñado para responder a preguntas nemotécnicas, sino para que los estudiantes sepan agrupar los textos que le proponen leer o escribir dentro de un marco de criterios para interpretar o escribir.

### **Citas indirectas**

Las *citas indirectas* son **paráfrasis** hechas por el autor del trabajo. Es decir, este último lee y selecciona un enunciado del texto que consulta, para traducirlo con vocabulario y discurso propio. Cambian algunas palabras y puede reducirse o ampliarse la cantidad de términos. Pero el sentido original debe mantenerse. Ejemplo:

Las categorías textuales son una propuesta para que los estudiantes distingan el tipo de texto al que se enfrentan al leer, o que deben redactar al escribir. Lo anterior se debe a que el

Ministerio de educación Nacional (2015) busca evaluar las habilidades comunicativas a través de la lectura y la escritura de múltiples textos y contextos (p. 15). En consecuencia, las categorías textuales son un esquema diseñado para responder a preguntas nemotécnicas, sino para que los estudiantes sepan agrupar los textos que le proponen leer o escribir dentro de un marco de criterios para interpretar o escribir.

#### **Citas en el texto**

La *American Psychological Asociation* expresa que "[c]uando las citas comprendan menos de 40 palabras, [se deben incorporar] en el texto entre comillas" (APA, 2010, p. 170). Por ejemplo:

Los textos continuos se caracterizan porque están "organizados en organizaciones y párrafos, esto es, escritor en prosa y también en verso" (MEN<sup>8</sup>, 2015, p. 15)

En el ejemplo anterior, el enunciado «Los textos continuos se caracterizan porque están…» es una producción discursiva del autor del trabajo escrito (es decir, el estudiante investigador). Y el enunciado que va entre comillas, "organizados en organizaciones y párrafos, esto es, escritor en prosa y también en verso", es una proposición (oración, línea) tomada literal y directamente del texto consultado. En otras palabras, esta última es *un préstamo* que hace el estudiante para articularlo coherentemente con lo que está enunciando en su escrito.

l

<sup>8</sup> MEN es la sigla del Ministerio de Educación Nacional.

El manual de normas APA también agrega: "[s]i la cita aparece en medio de la oración, después de cerrar comillas anote inmediatamente la fuente entre paréntesis y continúe con la oración" (APA, 2010, p. 70). Por ejemplo:

En cambio, los textos discontinuos son todo lo contrario, ya que se caracterizan por ser "listas, formularios, gráficos o diagramas" (MEN, 2015, p. 15) , es decir textos hechos con lenguaje verbal y figuras geométricas como círculos, cuadrados, rectángulos, triángulos, líneas, entre otras.

#### **Citas en bloque**

Este tipo de citas textuales hacen referencia a aquellos enunciados que tiene más de cuarenta palabras, es decir, más de dos líneas y medio (dos renglones y medio).

Cuando el enunciado que va a citar es mayor a esta cantidad de palabras, se hace lo siguiente:

- 1. se marca dos puntos aparte (:)
- 2. se cambia el tamaño de la letra de *Times new roman* de 12 a 11
- 3. se centra la cita cambiando la sangría a 0,6 cm en la margen derecha e izquierda.
- 4. se cambia el interlineado doble del *párrafo* de la cita a un *interlineado sencillo* en cero (0).

Ejemplo:

## INSTRUCCIONES DE PRESENTACIÓN DE TRABAJOS EN LA I.E.D. DE CHÍA SEGÚN EL MANUAL DE PUBLICACIONES DE LA APA **-**

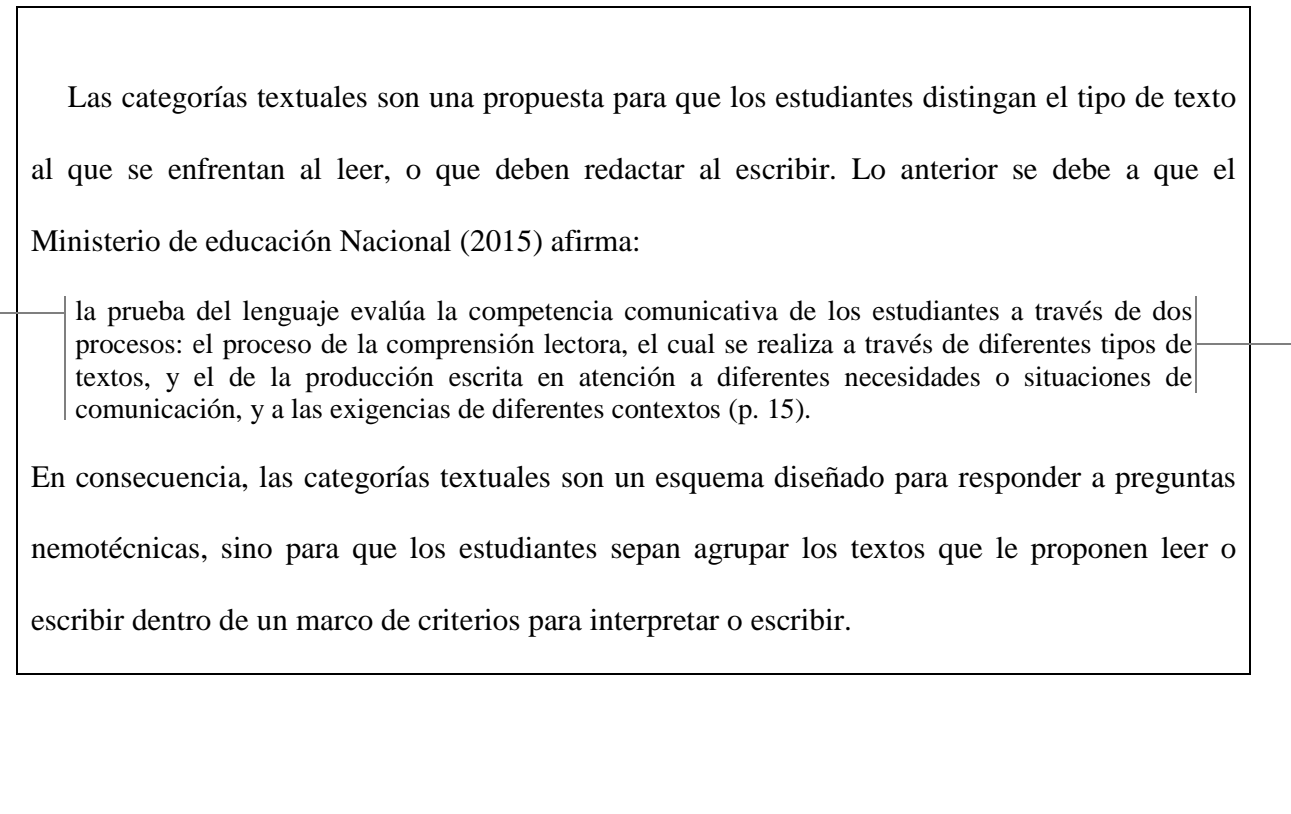

**Cita en bloque**  Sangría de 0,6 cm. a derecha e izquierda. Letra *Times New Roman* tamaño 11. Interlineado sencillo.

# **En resumen**

Recuerde que:

Al citar se debe indicar entre paréntesis el apellido del autor, el año de la publicación del texto

⇐

que usted leyó y la página especifica de donde extrajo la cita. Ejemplos:

```
(GARCÍA MÁRQUEZ, 1982, P. 202) 
(Llinás, 2000, p. 116) 
(Descartes, 1999, p. 59)
```
٦

Hay opciones de intercalar esta información (la que va entre paréntesis). Por ejemplo, se escribe:

Un ejemplo de un texto continúo en prosa es una NOVELA. De esa manera, el autor de *Cien años de soledad* relata: "Hombres expertos en trastornos de amor, probados en el mundo entero, afirmaban no haber padecido jamás una ansiedad semejante a la que producía Remedios, la bella (García Márquez, 1982, p, 202). Esta cita, por tanto, hace parte de un texto continuo en prosa: un TEXTO LITERARIO.

En el ejemplo anterior, todos los datos bibliográficos de la cita van entre paréntesis y al final de esta: **(García Márquez, 1982, p, 202).** 

Pero también es posible agregar la información así:

Un ejemplo de un texto continuo en prosa es una NOVELA. De esa manera, Gabriel García Márquez (1982) relata en *Cien años de soledad*: "Hombres expertos en trastornos de amor, probados en el mundo entero, afirmaban no haber padecido jamás una ansiedad semejante a la que producía Remedios, la bella" (p, 202). Esta cita, por tanto, hace parte de un texto continuo en prosa: un TEXTO LITERARIO.

En este último ejemplo, los datos se intercalan entre el discurso del autor del trabajo y el final de la cita. Esto se hace para evitar repetir los mismos datos bibliográficos dentro de un mismo párrafo, ya que quedará redundante expresar:

Un ejemplo de un texto continúo en prosa es una NOVELA. De esa manera, Gabriel García Márquez, el autor de *Cien años de soledad* (1982), relata: "Hombres expertos en trastornos de amor, probados en el mundo entero, afirmaban no haber padecido jamás una ansiedad semejante a la que producía Remedios, la bella (García Márquez, 1982, p, 202). Esta cita, por tanto, hace parte de un texto continuo en prosa: un TEXTO LITERARIO.

 En este último cuadro, se subrayan los datos de la cita para indicar el exceso de redundancia, lo cual es inadecuado en la escritura académica, científica e investigativa debido a que ocupa mucho espacio y tiende a confundir o aburrir al lector.

# **Referencias**

Las referencias son las fuentes (libros, artículos, ensayos, capítulos de libros, material audiovisual, etcétera) de donde se extraen las citas.

Van en la parte final del trabajo. Y con *sangría francesa* de 1,25 cm.

#### **¿Cuáles son los elementos de una referencia?**

Nombre del autor (o nombres de los autores).

Fecha de publicación.

Título del texto.

Lugar de la publicación.

Editorial.

[Todo se redacta con interlineado de 1,5 líneas)

#### **¿Cómo redactar las referencias?**

Cuando se referencia un libro, se redacta así:

Apellido del autor, inicial del primer nombre. (Fecha de la publicación del libro que el autor del trabajo consultó). *Título del texto en cursiva*. Lugar de la publicación: nombre de la editorial.

# **Ejemplo**

García Márquez, G. (1982) *El coronel no tiene quién le escriba. Cien años de soledad.*  Venezuela: Biblioteca Ayacucho.

Cuando se referencia un artículo de revista, se redacta así:

Apellido del autor, inicial del primer nombre. (Fecha de la publicación del texto que el autor del trabajo consultó). Título del artículo. *Nombre de la revista*, *volumen* (Número), pp-pp.

## **Ejemplo**

Sepúlveda, A. y Teberosky, A. (2014). La citación en el aprendizaje inicial en la lectura de textos. *Enunciación*, *19*, (1), 26-38.

#### **Recomendaciones**

Para comenzar, se propone aprender las anteriores dos formas de referenciar. Sin embargo, existen muchas otras, dependiendo del material que el estudiante consulte. De generarse dudas sobre cómo citar otros documentos, al final de este trabajo podrá encontrar múltiples documentos de instituciones de formación superior que explican indicaciones puntuales sobre cómo citar vídeos, capítulos de libros, entre otros.

Dado su contenido y puntualidad, se recomiendan dos en especial: el del *Centro de escritura Javeriano* y el de la Universidad *El Externado de Colombia*.

### **Referencias**

- American Psychological Association. (2010). *Manual de publicación de la American Psychological Association* [APA]. México: Manual Moderno.
- Centro de Escritura Javeriano. (s. f.). *Normas APA. Sexta edición*. Bogotá: Universidad Javeriana. Recuperado de http://www.javeriana.edu.co/cuadrantephi/pdfs/8.pdf
- Dirección Central de Estudiantes. (2015). *Guía práctica para la elaboración de citas y referencias según los estilos APA, VANCOUVER e INCONTEC*. Chía, Colombia: Universidad de la Sabana. Recuperado de http://www.unisabana.edu.co/fileadmin/Documentos/Direccion\_General\_de\_Estudiantes/ Exito\_Academico/MANUAL-DIGITAL.pdf
- Galvis, R. (s. f.). *Manual de publicaciones de la American Psichological Association*  [Diapositivas]. Bucaramanga: Universidad Santo Tomás. Recuperado el 26 de diciembre de 2016, en http://www.ustamed.edu.co/biblioteca/pdfs/vbibliotecabmanga.pdf
- Indivisa, La Salle (s. f.) *Guía breve para la presentación de referencias y citas bibliográficas en formato APA.* Madrid. Recuperado de http://indivisa.lasallecentrouniversitario.es/Colaboraciones/PublishingImages/Paginas/No rmas-APA/NORMAS%20APA%20ULTIMA%20VERSION.pdf
- Ossa, P. M. (Comp.) (2006). *Cartilla de citas: Pautas para citar textos y hacer listas de referencias*. Bogotá: Universidad de los Andes. Recuperado de https://psicologia.uniandes.edu.co/documentos/tgpdoc/cartilla\_de\_citas%20APA.pdf
- Patiño, M. (s. f.) *Guía para la redacción en el estilo. APA, Sexta edición en Ingles* [Diapositivas]. Bogotá, Colombia: Universidad Nacional Abierta y a Distancia. Recuperado de http://datateca.unad.edu.co/contenidos/201494/Normas\_APA/Normas\_APA6.pdf

Rojas, A. (Comp.) (s. f.). *Manual de citación normas APA*. Bogotá: Universidad Externado. Recuperado de http://biblioteca.uexternado.edu.co/b1Bl1073k4/wpcontent/uploads/Manual-de-citaci%C3%B3n-APA-v7.pdf

Sepúlveda, A. y Teberosky, A. (2014). La citación en el aprendizaje inicial en la lectura de textos. *Enunciación*, *19*, (1), 26-38.